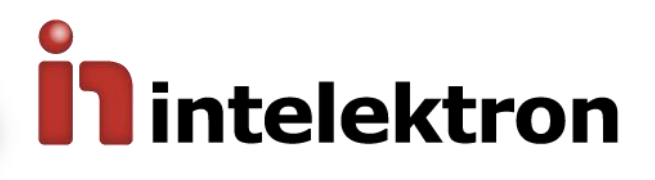

# **Suite de Software INWeb**

Control de Asistencia, Accesos y Visitas

# **SOFTWARE 100% WEB**

El **INWeb** es una solución 100% web orientada al Control de Tiempo y Asistencia, Control de Accesos y Control de Visitas. Es un potente sistema diseñado en lenguajes de última generación que funciona en ambiente Windows, y permite obtener el máximo provecho de los modelos de relojes y controles de acceso de **Intelektron**, siendo el complemento ideal para solucionar definitivamente y con eficiencia los problemas de control de horario, de una forma prolija y sencilla a la vez.

**ARGENTINA** 

El sistema **INWeb** le abre las puertas a un nuevo nivel de información que brindará a su organización una nueva visión acerca del estado actual e histórico del cumplimiento de horarios del personal, visión que permitirá planear el futuro desde una sólida base informativa.

Plataforma de Software Web que permite la gestión completa de su empresa mediante distintos módulos.

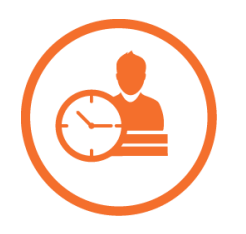

**Módulo REIWeb Módulo APIWeb Módulo VISWeb** Gestión del Personal, Tiempo, Legajos, Capacitaciones y horas

# **El INWeb se compone de tres módulos de Gestión**

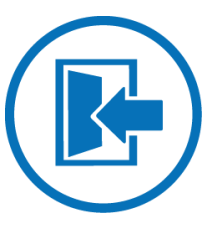

Gestión de los Accesos, Habilitaciones yTerminales

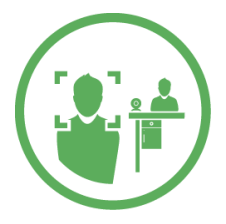

Gestión de las personas que acceden como Visitantes

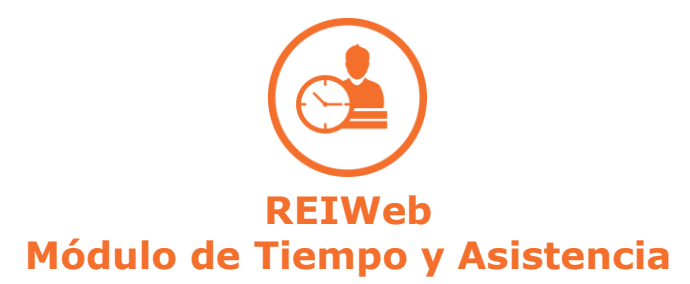

Una vez que se registraron las entradas y salidas en el reloj, estas son descargadas al sistema, ya sea de manera automática (mediante tareas programadas o en línea) o manualmente por un operador, y es allí donde empieza a ser importante tener un muy buen software de Control Horario, porque será él quien se encargue de hacer el análisis y el cálculo del tiempo trabajado informando los totales de horas o días a su sistema de sueldos y jornales para completar una liquidación automática.

El INWeb le brinda un eficaz control de las jornadas y turnos, llegadas tarde, ausencias justificadas, vacaciones, licencias, etc., de su personal. Le permitirá generar numerosos listados indispensables para realizar la liquidación de haberes en forma automática y sin contratiempos. Su compatibilidad con los productos existentes actualmente para liquidación de haberes le asegura una solución de amplio espectro a un costo realmente conveniente.

Mediante su interfaz gráfica intuitiva, podrá realizar fácilmente altas, bajas y modificaciones del personal de la empresa, imputaciones de ausencias y tardes, almuerzos, correcciones de horario, etc.

# **No todo el Personal se controla de igual manera**

Una de las mayores causas de fracaso en la implementación de sistemas de Control Horario, se debe a la imposibilidad de tratar o controlar en forma diferenciada a los distintos niveles de personal, con lo cual los ejecutivos y gerentes dejan de marcar y el sistema cae en desuso. Una de las principales ventajas del INWeb, reside en la posibilidad de definir Reglas de Proceso Personalizadas para cada empleado, de forma tal que se puede configurar para tratar en forma más contemplativa o restrictiva a cada uno en particular, evitando que los altos ejecutivos rechacen su utilización, por considerar que quedarán expuestos a un esquema rígido que no contempla su flexibilidad de horario.

# **Nómina de Personal**

Además de información referida al control horario, el software le proporcionará numerosas opciones de carga de datos, que le permitirán mantener un legajo ordenado de sus empleados, como ser cambios de domicilio, novedades como suspensiones o apercibimientos, datos personales como teléfonos o direcciones de mail, cargo en la empresa, etc.

#### **Agrupamientos configurables**

Una manera eficiente de administrar al personal es mediante es agrupándolo por diferentes conceptos. Estos pueden ser el sector o departamento donde trabajan, el tipo de personal (mensualizados, jornalizados), la actividad que realizan (administrativos, operarios, etc.), la planta donde operan, etc. El INWeb permite crear múltiples tipos de agrupamientos y dentro de cada uno, múltiples ítems de agrupamiento, todos ellos con jerarquías de tipo árbol.

#### **Definición de conceptos de Imputación para Tiempo y Asistencia**

INWeb le permitirá configurar los conceptos estándar (normales, nocturnas, extras al 50%, al 100%, almuerzo, etc.), asignando a cada una, un color único de identificación, grupos de autorización de horas, etc.

# **Definición de jornadas de trabajo**

V-20240719  $\sim$  2004  $\sim$  2004  $\sim$  2004  $\sim$  2004  $\sim$  2004  $\sim$ 

La definición de jornadas laborales se puede realizar fácilmente agregando conceptos obligatorios y horas extras si correspondiere, además de configurar si la jornada será de horario fijo, flexible o con franja de ingreso móvil.

Se pueden dar de alta numerosas jornadas, tanto de horas a trabajar como aquellas que correspondan a un franco o definir jornadas nocturnas, en donde el empleado ingrese en la tarde o noche de un día y se retire a la mañana del día siguiente.

# **Flexibilidad**

Se pueden crear turnos de más de un mes, contemplando distintas rotaciones, jornadas con desplazamientos, conceptos adicionales sobre bloques u horas trabajadas, reemplazo de jornadas automática sobre días de la semana, entre otras cosas.

# **Definición de turnos**

Un turno está compuesto por una sucesión de jornadas en un orden específico, por ejemplo, un turno de oficina administrativa puede estar compuesto por 5 jornadas laborales (de lunes a viernes) y 2 jornadas de franco (para sábado y domingo). De esta simple manera se pueden armar desde este turno sencillo, hasta complejos esquemas de rotaciones. Inclusive, usted podrá asignar más de un turno o jornada a una persona, indicándole al sistema los Turnos o Jornadas Alternativas, para que este decida, basándose en su marca de entrada, qué turno o jornada está cumpliendo.

## **Imputaciones por grupos**

Entre todas las ventajas y novedades que posee el INWeb, la posibilidad de ver el estado de presentismo/ausentismo de un grupo de personas al mismo tiempo, en un mes. De esta manera se puede rápidamente ver el nivel de asistencia del personal que esté bajo en control del usuario operador.

# **Autorizaciones de horas extras**

Se pueden definir en el sistema diferentes que conceptos que requieran autorización, como por ejemplo las horas extras. Cada uno de estos conceptos puede pertenecer a un grupo de autorización que define quienes y con qué nivel pueden autorizar.

## **Saldos de Vacaciones**

Se puede asignar al empleado días de vacaciones y que las mismas se resten dependiendo las veces que se haya imputado el concepto definido, como también, poder consultar el estado de cuenta y exportarlo a Excel.

# **Reglas de Compensación**

Las reglas de compensación sirven para completar segmentos de trabajo obligatorio o reemplazar conceptos según la modalidad que se quiera utilizar.

Para esto tenemos 4 Modos de Compensación:

 $V$ -20240719  $\sim$  3

- 1. **Cumplir el tiempo obligatorio:** Al cumplir todo el horario obligatorio del período, los conceptos seleccionados serán reemplazados por otro.
- 2. **No cumplir con el tiempo obligatorio:** Al no cumplir todo el horario obligatorio del período, los conceptos seleccionados serán reemplazados por otro.
- 3. **Completar ausencia:** Las ausencias seleccionadas en la primera solapa, serán compensadas con los conceptos de la segunda solapa.

Esta compensación será por tiempo, es decir que, si hay 20 minutos de ausencia y 10 minutos del concepto para compensar, se reemplazarán sólo 10 minutos de la ausencia. Al proceder a compensar se puede optar por reemplazar por el concepto obligatorio asociado o por algún concepto en específico. De la misma forma, los conceptos que se usaron para compensar se podrán eliminar o reemplazar por otro concepto.

4. **Reemplazar conceptos:** Los conceptos seleccionados en la primera columna serán compensados con los conceptos de la segunda columna. Esta compensación será por tiempo, es decir que, si hay 20 minutos del concepto a compensar y 10 minutos del concepto compensatorio, se reemplazarán sólo 10 minutos del primer concepto. Al proceder a compensar se puede optar por algún concepto en específico. De la misma forma, los conceptos que se usaron para compensar se podrán reemplazar por otro concepto.

La diferencia entre este modo y el anterior, es que en el del compensar ausencias, divide los conceptos de tipo Ausencia no justificada de los conceptos tipo Trabajo obligatorio, trabajo extra y Varios.

En esta regla se puede seleccionar cualquier concepto que este cargado en el sistema, en las dos columnas, sin discriminar unos de otros.

#### **Seguridad de acceso por usuario**

Al ingresar al sistema, cada usuario deberá colocar su clave. Este usuario tendrá asignado un grupo de funciones que le permitirán operar el sistema. Para poder cubrir, por ejemplo, remplazos de personal que administre el sistema, se pueden agregar o denegar funciones específicas en un período determinado.

# **Bitácora**

El Control de Tiempo y Asistencia es una operación sensible y por este motivo, todas las operaciones que el usuario realice en el sistema quedarán almacenadas en la bitácora del sistema. De esta forma, en cada uno de los datos del INWeb, se podrá ver quién fue el último que modificó y consultar el historial de cambios.

#### **Tareas Automáticas para Reportes**

Contamos con tareas que generan reportes automáticamente y los envían a una ruta definida, tareas de exportación e importación de empleados, fichadas e imputaciones, aparte de las tareas de descarga, etc.

#### **Formatos de Exportación**

Actualmente se pueden personalizar formatos de Exportación/Importación para los casos en que se tenga una integración con un segundo sistema, siempre y cuando se pueda enviar los archivos en formato de texto plano (data, txt, csv o csv delimitado por comas).

En estos formatos son totalmente personalizables (con previa evaluación del formato).

#### **Integración**

El INWeb se integra con varias Soluciones de gestión de Recursos Humanos combinando capacidades.

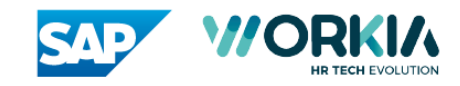

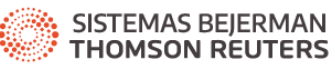

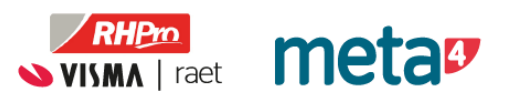

# **Marcación Remota**

# Aplicación para dispositivos móviles

INWeb puede integrase con la aplicación móvil adicional de Intelektron **Marcación Remota** y su **SincronizadorMR**, el cual nos brinda el horario y ubicación geolocalizada de la fichada del personal. Ideal para controlar la asistencia a los empleados que no tiene acceso a registrarse en un reloj, realizan actividades en sus clientes (por ejemplo, personal de seguridad, limpieza, servicio técnico, etc.), o trabajan en modalidad home office.

#### Marcaciones geolocalizadas

Dentro de la aplicación para dispositivos móviles, INApp, se pueden realizar marcaciones de entrada o salida. Es posible dentro del INWeb definir lugares de trabajo indicando un domicilio o bien, coordenadas GPS. La aplicación móvil únicamente permitirá generar marcaciones cuando el dispositivo móvil se encuentre dentro del área de trabajo determinado.

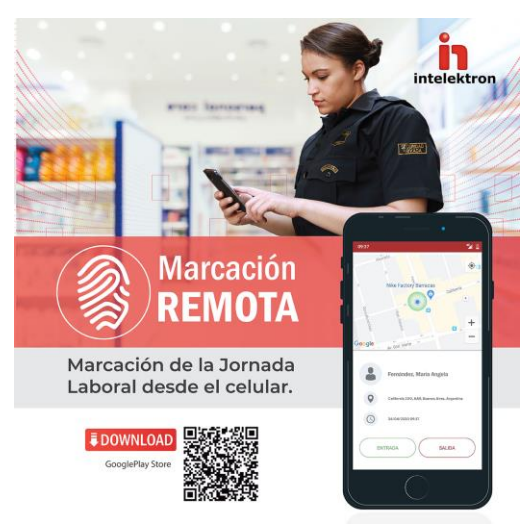

# **Portal del Empleado**

Es un módulo que permite la comunicación directa entre empleado y el Departamento de Recursos Humanos. Cada empleado tendrá la posibilidad de realizar marcaciones, llevar control de estas, solicitar justificaciones de ausencias y visualizar el resultado de sus jornadas laborales.

El empleado podrá hacer solicitudes instantáneas que el supervisor verá online autorizando o denegando las mismas

Opcionalmente y si lo tuviera configurado el empleado podrá realizar marcaciones geolocalizadas.

Es un módulo fácil e intuitivo, que no requiere de conocimientos de computación para su utilización, las pantallas van guiando al usuario a través de textos de ayuda y guías, garantizando la mejor experiencia.

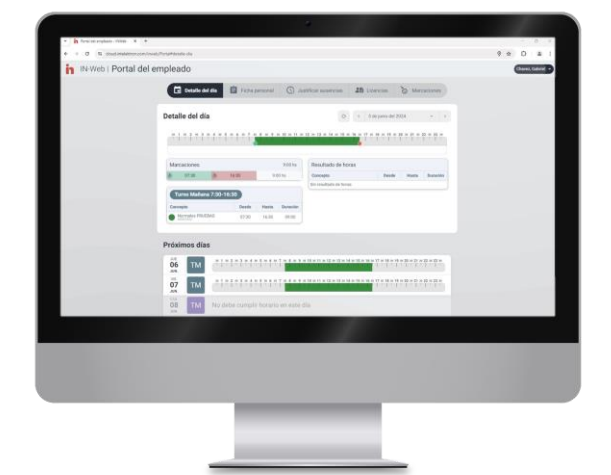

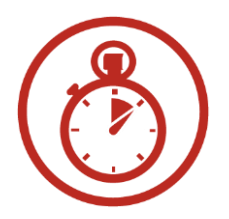

Las solicitudes llegan al Supervisor

V-20240719 **Section 19th Section 19th Section 19th Section 19th Section 19th Section 19th Section 19th Section 1** 

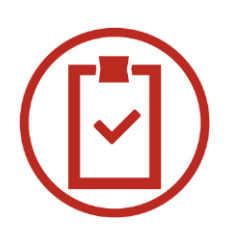

**Operaciones al instante Solicitud de Permisos Capacitaciones** Consulta, estado e historial con carga de imágenes y documentos PDF´s

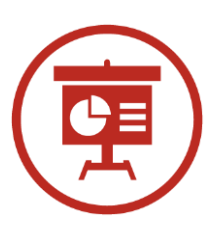

Sugerencias y peticiones se procesan del mismo modo que los Permisos

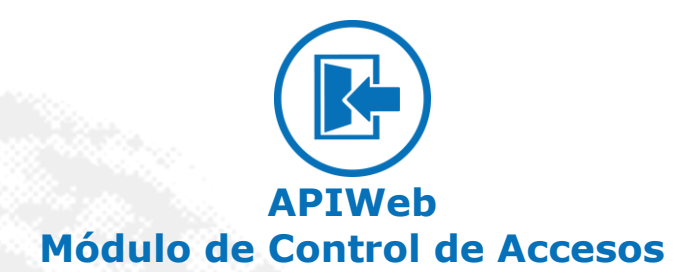

Con INWeb, no sólo podremos controlar la asistencia del personal, sino que también disponemos de las herramientas necesarias para controlar los accesos. Desde este módulo, podrán indicar al sistema los permisos de paso sobre los diferentes accesos de cada legajo, contratista o visitante, ya sea individual o masivamente mediante grupos de accesos. Permite visualizar cada uno de los eventos registrados en los equipos, detectar fichajes desconocidos e intrusos. Ideal para conseguir un control centralizado del establecimiento.

#### **Monitoreo de eventos en tiempo real**

Se podrán visualizar en una grilla los eventos que se produzcan en los accesos. Cada tipo de evento está diferenciado por un color para su fácil identificación. De esta forma se podrá diferenciar rápidamente para reaccionar según corresponda.

Los colores y tipos de letra de cada tipo de evento son totalmente configurables para permitirle al usuario identificar cada uno de la forma que más le convenga. Otras opciones de configuración permitirán realizar filtros de controladores y personas para poder observar únicamente lo que el usuario le sirve.

# **Comunicación Directa con los Accesos Controlados**

Con un solo clic del mouse se podrá accionar una puerta, consultar el estado, configurar fecha y hora, propiedades, etc. Estas son algunas de las funciones que cumple la ventana de Comandos en Línea del APIWin. Además, permite visualizar y modificar el estado de cada uno de los perfiles de comunicación que están definidos en el sistema.

# **Procedimiento de Emergencia**

Mediante este procedimiento, el usuario podrá activar determinados relés de los API para, por ejemplo, destrabar las puertas ante una emergencia. También se podrá configurar un determinado grupo de APIs para que liberen puertas seleccionadas ante un evento de contingencia.

## **Compatibilidad con otros terminales**

El INWeb es compatible con terminales faciales de las siguientes marcas

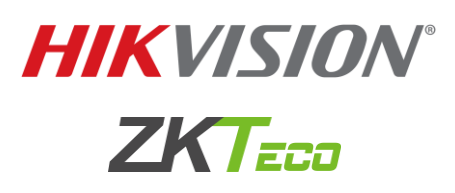

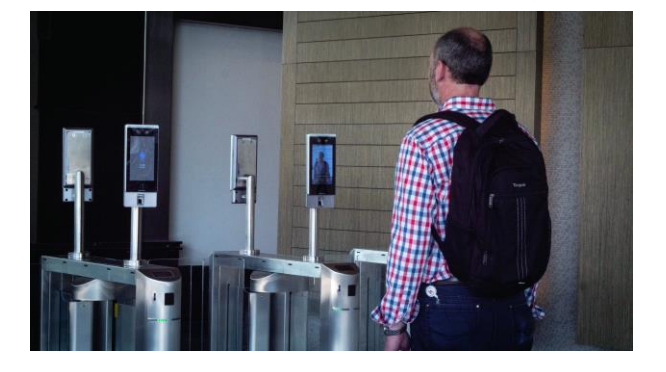

# **Inteligencia Centralizada**

La línea de Control de Accesos Intelektron, tienen la particularidad de poseer inteligencia distribuida, es decir que cada controlador es inteligente por sí sólo y es quien toma la decisión de dejar ingresar o no a una persona cuando ésta se identifica. Esto permite entre otras cosas, mantener desconectado el controlador de un PC y que siga funcionando sin inconvenientes. De todas formas, en algunas organizaciones es necesario que la información que genere una aplicación de terceras partes sea quien decida si una persona está habilitada o no para ingresar, por ejemplo, en el caso de un Club, sería el sistema de gestión quien decida dependiendo de si tiene su cuota al día o si tiene permitido el acceso a una determinada actividad. El sistema puede controlar en forma simultánea controladores configurados de ambas formas permitiendo contar con equipos totalmente autónomos y otros dependientes de la decisión del Servidor de Control de Accesos.

**Integración con Sistemas de Proveedores y Contratistas**

Control de habilitación, aviso de caducidad de documentación.

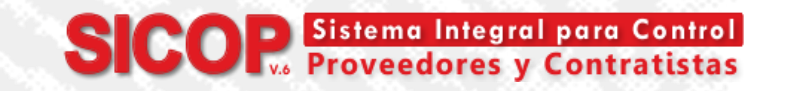

V-20240719 6

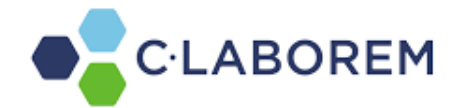

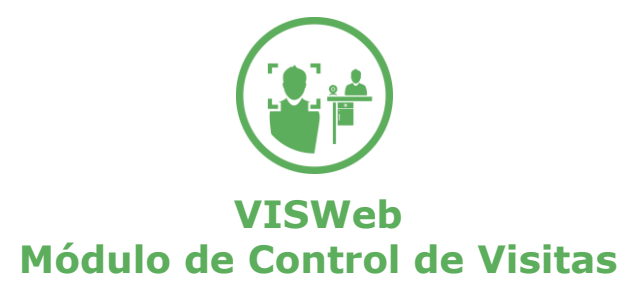

Ante el ingreso de personas ajenas a la organización, INWeb ofrece la posibilidad de registrarlos, almacenando datos personales, fotos, motivos de visita, empleados visitados, tiempo de visita, ART y vencimiento, etc. Según la tarjeta asignada o su DNI (QR), el visitante podrá ingresar a las diferentes áreas de acuerdo con lo configurado en el módulo de control de accesos, permitiendo la baja automática de visitas al estar integrado con los eventos en línea de salida.

# **Integración con Molinetes o Control de Acceso**

Los sistemas de Control de Visitas se complementan óptimamente con los de Acceso, cuando al ingresar la persona y luego de la toma de datos, se le asigna una tarjeta y debe pasar por los molinetes (torniquetes) con sistema de Control de Acceso. En este caso, contamos con la integración total de bases de datos de ambos sistemas, por lo que es posible realizar la salida de forma automática con solo depositar la tarjeta de visita en el buzón colector de salida del molinete.

Otra opción, para evitar el uso de tarjetas de proximidad, es reemplazar el buzón por lectores QR/PDF 417 para que el usuario pueda, mediante el uso de su DNI, acceder por los accesos.

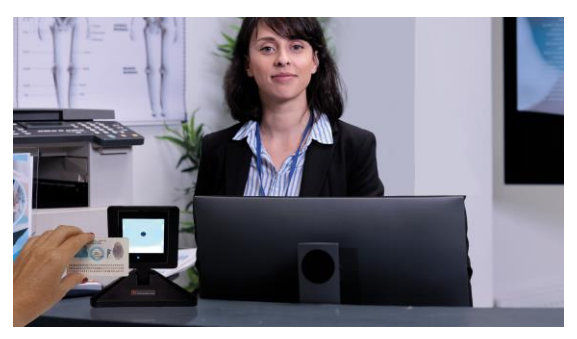

# **Precarga de las Visitas**

Para los casos en que se tenga ya definida las visitas que ingresaran al establecimiento en los días o semanas siguientes, se los podrá registrar en el sistema con anticipación, desde la opción **Precarga de Visitas**, completando simplemente una planilla (solo usuarios del sistema con permisos).

Tienen la opción de ingresar la precarga sin una Identificación, y en la fecha en que asiste el visitante, editar la planilla para cargarle una tarjeta, cambiarle la fecha de ingreso o la persona a la que irá a visitar.

# **Lector QR para el ingreso de Visitas**

En caso de que se cuente con un Lector QR, se podrá utilizar para escanear el DNI del visitante y rellenar los campos DNI, Nombre y Apellido de forma automática.

# **Unidades Funcionales**

Con esta opción se podrá definir una cantidad de personas específicas que podrán acceder a una oficina o área en la cual se le asignará un responsable (empleado que pueda recibir visitas) y un perfil de acceso por el cual los visitantes podrán acceder.

# **Ingreso de Materiales**

Al registrarse un visitante, es posible dejar asentado en el sistema una lista de materiales con los que se ingresa. Estos podrán ser controlados luego al egreso por personal de seguridad, verificando que los ítems ingresados coincidan con los que se pretenden retirar.

# **Captura de Imágenes**

V-20240719

El sistema permite colocar hasta 2 cámaras digitales para la toma de imágenes en forma directa. En general, se utiliza una para capturar el rostro y otra para el documento, éstas pueden o no estar en el sistema y son

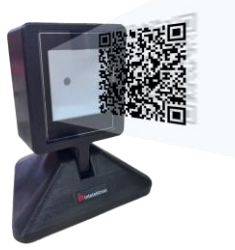

opcionales. La toma de imágenes se realiza en el momento en que se toman los datos al ingresar, de forma ágil.

Las cámaras permiten ser maniobradas manualmente para conseguir una correcta toma fotográfica de la persona que ingresa y su documento.

#### **Datos adicionales**

Cuando ingresa una visita nueva, se le puede agregar un "Registro de Pertenencias" con el cual ingresa la persona, como también asociarle un vehículo.

# **Características Generales**

#### Carga masiva de Empleados

Para los clientes nuevos que no cuenten con una Base de Datos de los sistemas anteriores o mismo para los clientes actuales que quieran empezar con una Base de Datos nueva, tenemos la opción de la **Carga Masiva**, que consiste en un archivo Excel en el que se carga los datos de los empelados activos importándolo al Sistema automáticamente.

Esta funcionalidad también sirve para los casos en que se tengan ingresos masivos.

# Administrador de Huellas

El INWeb la funcionalidad de cargar las huellas desde el sistema, con un *Enrolador de Escritorio*, a través de una vista en el módulo de empleados.

La misma cuenta con la opción de seleccionar el dedo que se está enrolando y que identificación estará asignada la huella, en caso de que el empleado cuente con más de una.

#### Descarga de los Relojes

Las descargas de registros se pueden realizar en forma manual cuando el usuario lo desee, o bien, mediante la programación de tareas de descarga para que el sistema lo haga en forma automática a una hora determinada.

## Informes configurables

Una de las características del programa, se encuentra resaltada en la gran variedad de informes configurables que posee. Desde sencillos mediante tablas definidas, hasta completos detalles de la información procesada de horarios, turnos, auditoría, correcciones, llegadas tarde, cumplimientos de hora, etc.

Todos estos informes se pueden imprimir, automatizar, enviar a un archivo en el disco o exportar a diferentes formatos incluyendo grabación directa como archivos de PDF o Microsoft Excel para guardarlos, trabajarlos con otras herramientas o simplemente enviarlos por mail.

#### Formatos de Exportación

Al igual que en el Módulo de Tiempo y Asistencia, se podrá crear un formato de Exportación/Importación para la nómina de empleados.

# Trabajo en Multi Empresa

V-20240719 8

Resulta fácil realizar la administración y control horario del personal perteneciente a diferentes empresas, indicando para cada empleado a cuál de ellas pertenece. El resto de los datos (conceptos, jornadas, turnos, etc.) bastará cargarlos una única vez, ya que dicha información se maneja de forma compartida. puedan descentralizar tareas como la corrección de horarios, justificación de ausencias, etc.

#### Importación y exportación de archivos de registros

El sistema cuenta con un potente y configurable Módulo de Importación/Exportación de Registros, que le permite crear sus propias definiciones de formatos de longitud fija o con delimitadores, para así poder compatibilizar el programa con casi cualquier archivo de registros obtenido de los principales relojes existentes (que no pertenezcan a la marca **Intelektron**).

# Conectividad

V-20240719

El INWeb incluye la posibilidad de comunicación con uno o varios relojes conectados en red.

# Administración de Información Biométrica

Con el INWeb le resultará muy sencillo administrar los templates biométricos de los equipos **REI-IN2, y Línea API Serie 4000** con tecnología de lectura de huella digital.

#### Servicios de Capacitación e Implementación

Para un mejor aprovechamiento del Software y a fin de acompañar al cliente en el proceso de puesta en marcha inicial, Intelektron le brinda los servicios de Capacitación (en nuestra empresa o a domicilio) e Implementación.

#### • **Cursos de Capacitación**

La asistencia a los cursos de capacitación son una parte esencial del proceso de aprendizaje y familiarización del cliente con el sistema, ya que brindan a los futuros usuarios, los conocimientos básicos necesarios para poder aprovechar al máximo las ventajas del mismo. Intelektron cuenta con un micro cine totalmente equipado a tal fin, con capacidad para 20 personas sentadas.

#### • **Implementación y Puesta en Marcha**

Una vez tomados los cursos, el siguiente paso es la implementación. Nuestro personal altamente capacitado y con la experiencia de múltiples casos acumulada, brinda la asistencia necesaria en el domicilio del cliente, a fin de ayudarlo y guiarlo en el proceso de definiciones, carga inicial de datos y puesta en marcha del sistema en su totalidad. Esta etapa se realiza en forma conjunta con el personal de RRHH y Seguridad, configurando el software de acuerdo con las necesidades de su empresa. De esta manera se optimizan los tiempos y reduce al mínimo el tiempo de puesta en marcha.

# Requisitos mínimos de servidor y PC cliente

Con el fin de garantizar las capacidades de INWeb y acelerar los tiempos de procesos, es recomendable contar con un equipo con estos mínimos requisitos:

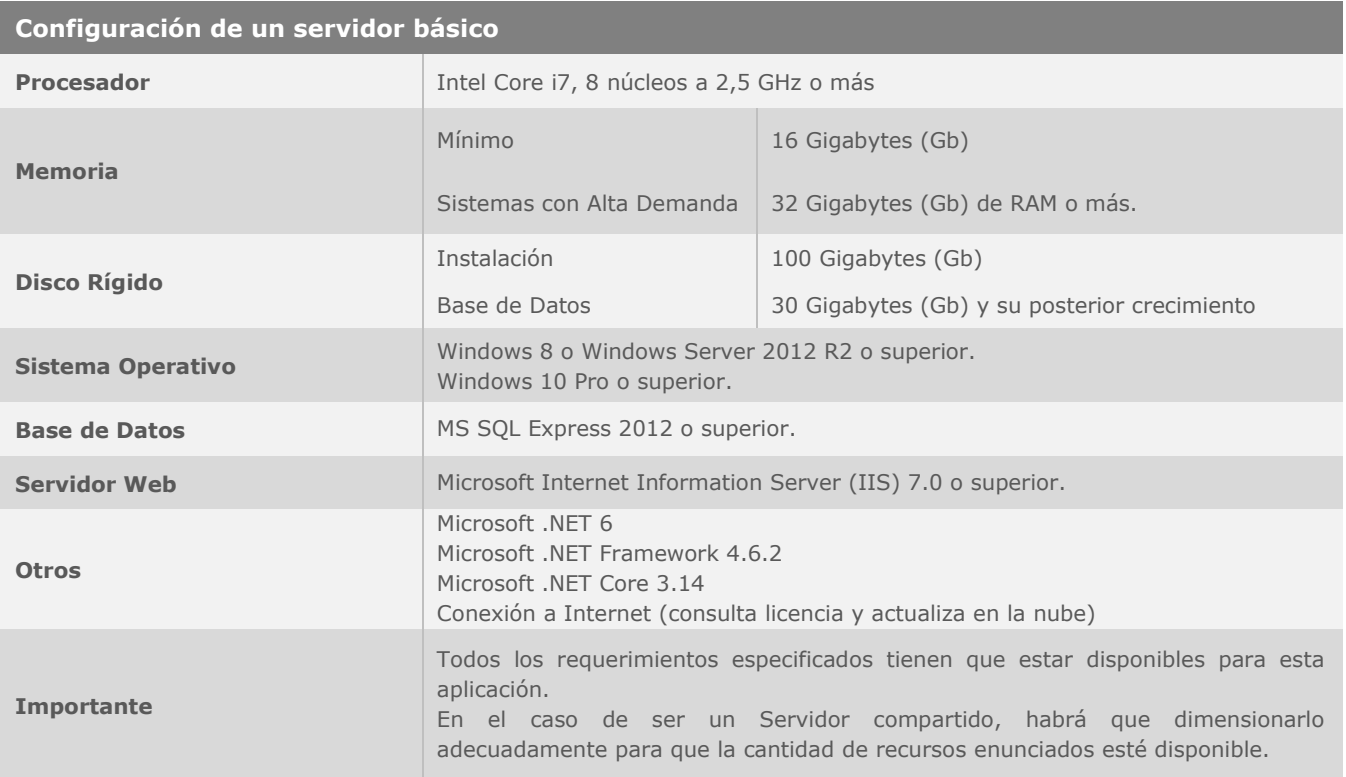

*Nota I: La instalación de otros programas en el mismo servidor que se instala el software, puede alterar la performance general del sistema. Se recomienda, de ser posible, que el mismo sea de uso exclusivo para este fin.*

*Nota II: Los requerimientos enunciados en este cuadro, deberán tomarse como base de la configuración necesaria. Cualquier componente que la supere en tecnología, capacidad y/o velocidad, repercutirá directamente en un mejor rendimiento del sistema*

*Nota III: Habilitación para acceso remoto como Administrador al momento de la Instalación, Implementación y Soporte. Nota IV: Posibilidad de reiniciar el servidor durante la Instalación, Implementación y Soporte en la medida que se entienda necesario.*

# **Configuración de una PC cliente**

Navegadores compatibles **Google Chrome, Mozilla Firefox, Microsoft Edge** 

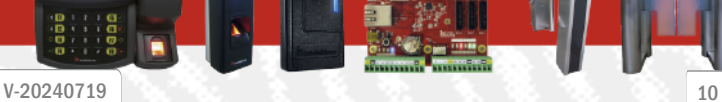

www.intelektron.com - Tel.: +54 (11) 2205-9000

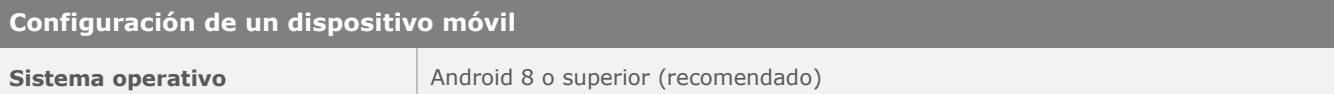

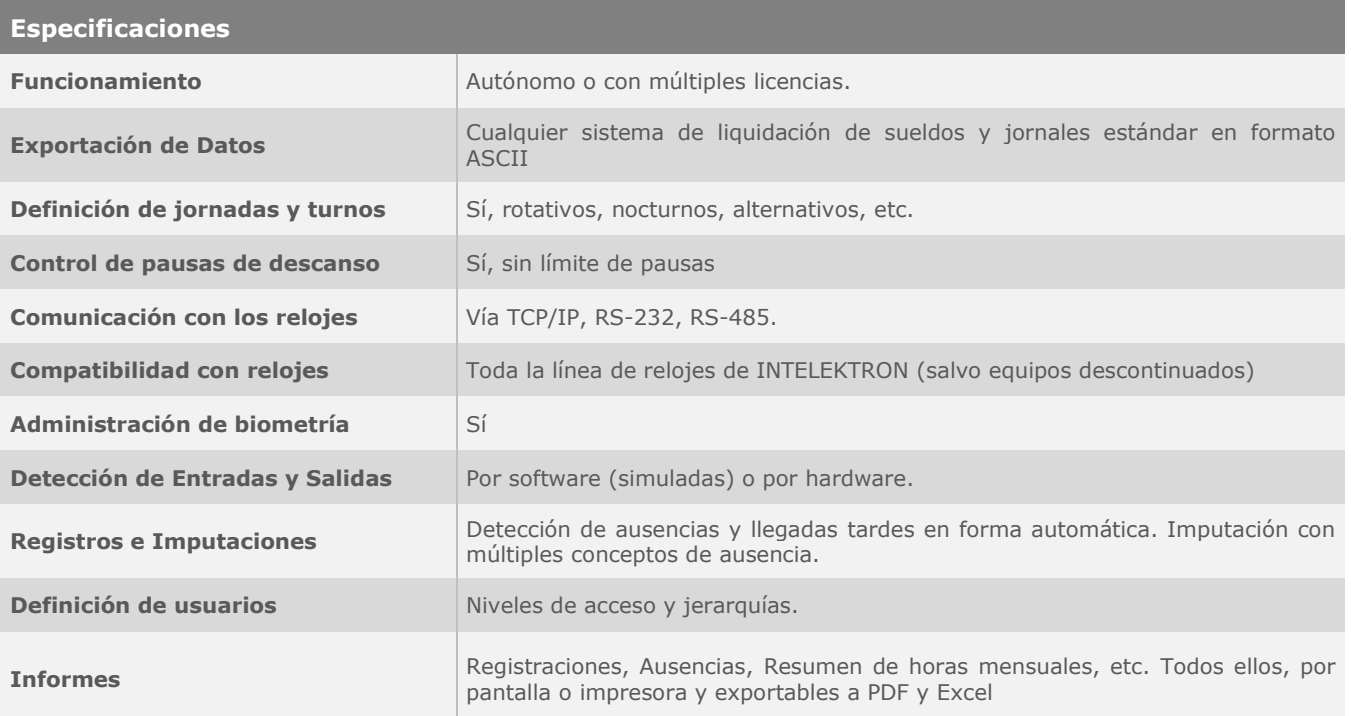

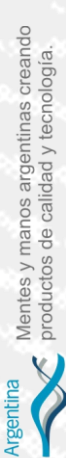

> INTELEKTRON, IN, API, REI, INPROX, REIWin, APIWin, VISWin y sus respectivos logos son marcas registradas de INTELEKTRON S.A. Las características del<br>producto pueden sufrir variaciones sustanciales a lo largo del tiempo.

1H)

ar fan an

9999